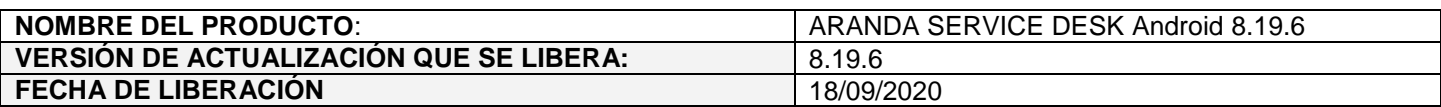

## **DESCRIPCION DE CADA ERROR CORREGIDO**

## **CASO 200199:**

 $\checkmark$  Se aplica mejora de seguridad (inclusión de Token) en ASDKAPI para limitar el acceso y consumo público de los servicios que se veían afectados por este problema.

# **CASO 200201:**

 Se aplica mejora de seguridad (eliminación del WhereCriteria y envío de FieldValidationText encriptado) en ASDKAPI para evitar alterar el criterio de búsqueda en los servicios que se veían afectados por este problema.

### **DESCRIPCIÓN DE CAMBIOS IMPLEMENTADOS**

### **Cambio en extensiones permitidas (ASDKAPI):**

 $\checkmark$  Se realiza ajuste en el API de ASDK para que se validen las extensiones permitidas para los archivos adjuntos en lugar de las extensiones no permitidas. Este cambio se hace con el fin de restringir cualquier posible extensión maliciosa al momento de adjuntar archivos.

Las extensiones permitidas están incluidas en el archivo Web.Config de ASDKAPI y son:

*"zip,rar,emz,7z,docx,pdf,txt,inx,xlsx,doc,evt,log,xls,rdlx,svclog,pml,xlsm,aam,prc,rtf,pptx,dmp,repx,ppt,jpeg,jpg, png,gif,tif,vsd,vsdx,svg,dsf,bmp,jfif,ico,emf,bmp,avi,webm,mp4,msg,eml,resx,cll,sql,rdl,config,amk,bak,css,csv"*

Si en algún momento se requiere incluir más extensiones confiables, se debe hacer lo siguiente:

- 1. Ir a la ruta de ASDKAPI (generalmente es C:\inetpub\wwwroot\ASDKAPI).
- 2. Abrir el archivo Web.Config.
- 3. Ubicar la sección de "appSettings".

```
<appSettings>
  <add key="aspnet:UseTaskFriendlySynchronizationContext" value="true" />
  <add key="acceptExtensions" value="zip, rar, emz, 7z, docx, pdf, txt, inx, xlsx, doc,
  <add key="SSL" value="true" />
</appSettings>
```
4. Agregar cada una de las nuevas extensiones (separadas por coma sin espacio) en el campo "value" de "acceptExtensions".

bmp, jfif, ico, emf, bmp, avi, webm, mp4, msg, eml, resx, cll, sql, rdl, config, amk, bak, css, csv, one" />

**NOTAS O INSTRUCCIONES ADICIONALES** 

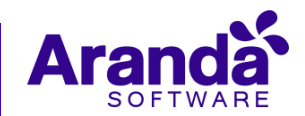

- $\checkmark$  Ingresar a la Play Store y actualizar la consola ARANDA ASDK.
- $\checkmark$  El archivo ejecutable funciona como instalador y como herramienta de actualización.
- $\checkmark$  Esta actualización aplica únicamente para bases de datos en versión 8.0.110.

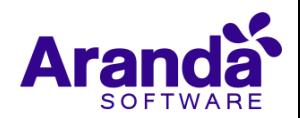